# 企画詳細登録画面について

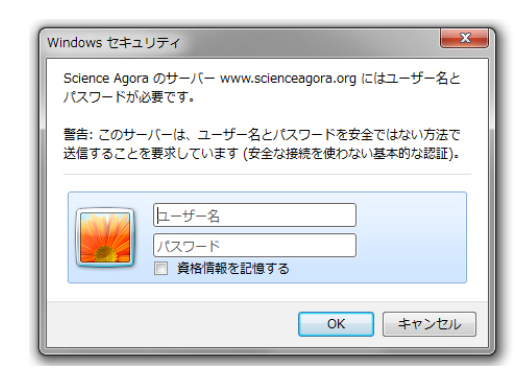

詳細登録専用URL・アカウント・パスワードを 記したメールを、連絡先に登録されたアドレス にお送りします。 まず、ユーザー名(アカウント)とパスワードを

入力してください。

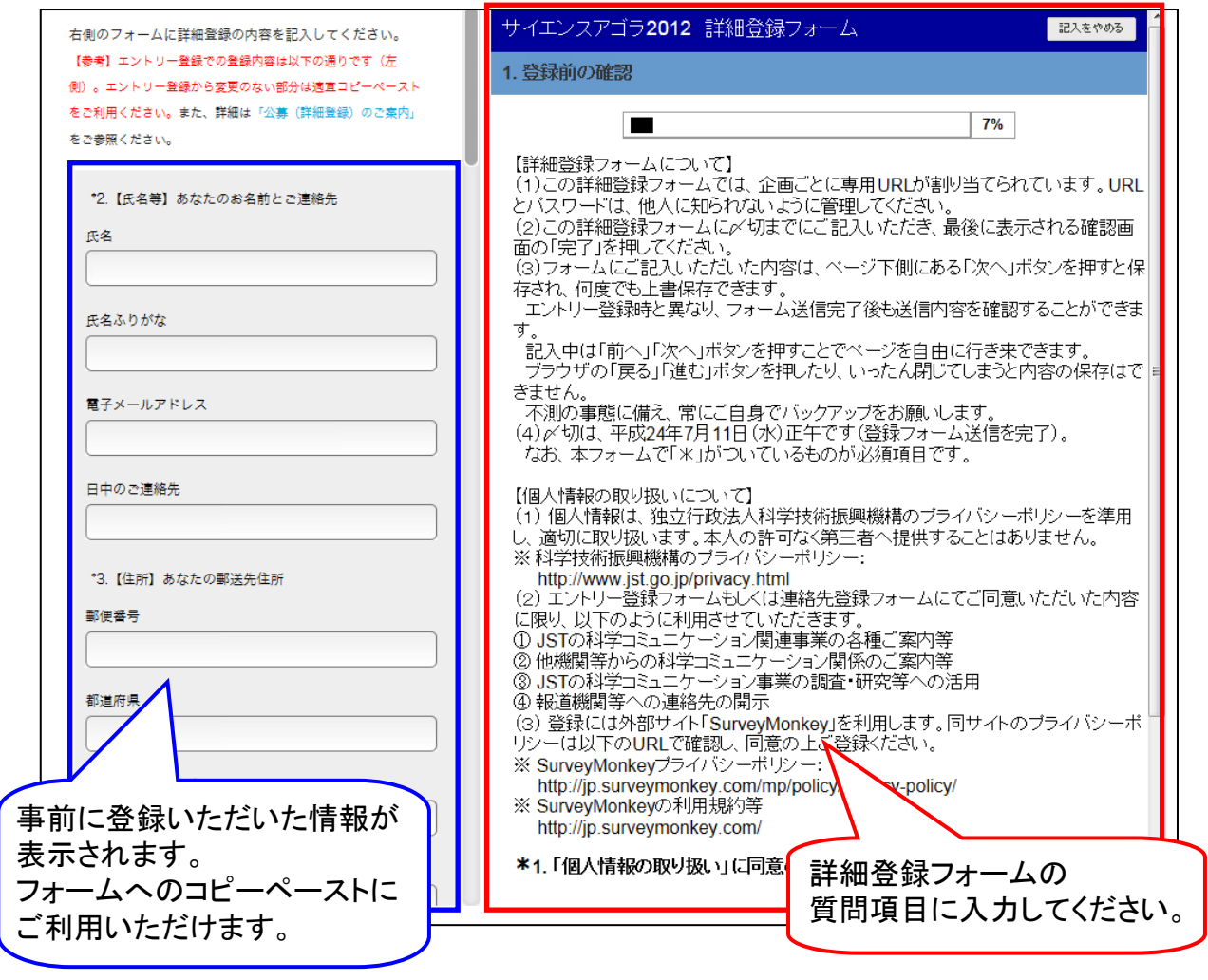

詳細登録フォームでは、出展形式などに応じて、次ページ以降でお示しする全質問項目の うち、該当する質問のみが表示されます。また企画エントリー時と異なり、ご記入いただい た内容は保存され、さらにいつでも更新可能です。

〆切は**7** 月**11** 日(水)正午です。〆切時点でのご記入内容をもって選考・調整を実施いた します。

選考の詳細は「公募(出展)のご案内」8 ページをご参照ください。

 $\sim$  2012  $\sim$ 

サイエンスアゴラ2012 詳細登録フォーム

1. 登録前の確認

【詳細登録フォームについて】

(1)この詳細登録フォームでは、企画ごとに専用URLが割り当てられています。URLと パスワードは、他人に知られないように管理してください。

(2)この詳細登録フォームに〆切までにご記入いただき、最後に表示される確認画面 の「完了」を押してください。

(3)フォームにご記入いただいた内容は、ページ下側にある「次へ」ボタンを押すと 保存され、何度でも上書保存できます。

エントリー登録時と異なり、フォーム送信完了後も送信内容を確認することができま す。

記入中は「前へ」「次へ」ボタンを押すことでページを自由に行き来できます。

ブラウザの「戻る」「進む」ボタンを押したり、いったん閉じてしまうと内容の保存 はできません。

不測の事態に備え、常にご自身でバックアップをお願いします。

(4)〆切は、平成24年7月11日(水)正午です(登録フォーム送信を完了)。

なお、本フォームで「\*」がついているものが必須項目です。

【個人情報の取り扱いについて】

(1) 個人情報は、独立行政法人科学技術振興機構のプライバシーポリシーを準用し、 適切に取り扱います。本人の許可なく第三者へ提供することはありません。

※ 科学技術振興機構のプライバシーポリシー:

http://www.jst.go.jp/privacy.html

(2) エントリー登録フォームもしくは連絡先登録フォームにてご同意いただいた内容 に限り、以下のように利用させていただきます。

① JSTの科学コミュニケーション関連事業の各種ご案内等

② 他機関等からの科学コミュニケーション関係のご案内等

③ JSTの科学コミュニケーション事業の調査・研究等への活用

④ 報道機関等への連絡先の開示

(3) 登録には外部サイト「SurveyMonkey」を利用します。同サイトのプライバシー ポリシーは以下のURLで確認し、同意の上ご登録ください。

※ SurveyMonkeyプライバシーポリシー:

http://jp.surveymonkey.com/mp/policy/privacy-policy/

※ SurveyMonkeyの利用規約等

http://jp.surveymonkey.com/

「個人情報の取り扱い」に同意の上、登録フォーム入力へお進みください  $*_{1}$ 

「個人情報の取り扱いについて」に同意いただけますか?

はい

2. 連絡先(事前登録)の確認

この画面左側に事前登録内容(連絡先情報)を表示します。 確認項目は、①氏名、②郵送先住所、③所属・役職、出展責任者が別にいる場合は、④ 氏名、⑤所属・役職、です。

2. 連絡先情報に修正はありますか? **\***

 $\bigcap$  修正あり nmlkj やっちゃく かいしょう つぼ正なし

「修正あり」の場合は、修正箇所を具体的にご記入ください。

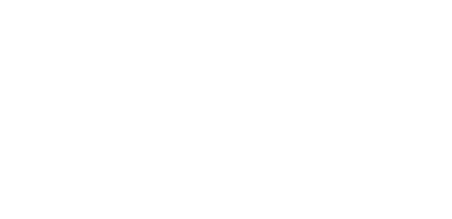

 $\vert \mathbb{A} \vert$ 

 $\vert \nabla \vert$ 

3. 企画概要

注意:このページでご記入いただく項目は、企画が採択された場合にはサイエンスアゴ ラ2012の広報に使用します。

エントリー登録から変更のない部分は適宜コピーペーストをご利用ください。

- 3. 企画タイトル:全角25字・半角50字以内 **\*** 注意:字数超過分は冊子等の掲載時にカットされる場合があります。
- 4. 出展者名(正式名称):全角100字・半角200字以内 **\*** 例:「大学共同利用○○法人○○科学研究機構○○科学研究所」など、正式名称

 $\overline{\phantom{a}}$ 

▼∥

 $\overline{a}$  $\overline{\phantom{a}}$ 

 $\overline{a}$ 

6

- 5. 出展者名 (広報用略称):全角25字·半角50字以内 例:「○○天文台」など 注意:字数超過分は冊子等の掲載時にカットされる場合があります。
- 6. 出展に関係する団体・関係機関等(共催・後援・協賛・協力など) 例: [協賛]株式会社○○、[協力]△△大学

7. 一般向け出展内容の紹介:全角100字・半角200字以内 **\***

8. サイエンスアゴラ2012公式ウェブサイトへの登録希望サイトがあれば、URLを記入 (1つのみ)

4. 選考情報

注意:このページでご記入いただく項目は、選考の対象となります。

『公募(詳細登録)のご案内』8ページの「1.6.選考審査について」をご参照ください。

9. 出展の目的を記入してください。(全角200字以内) **\***

出展のねらいや、目指す成果が明確で、サイエンスアゴラの開催趣旨・方針との関係 が示されるものを高く評価します。

例えば、最重視する対象(来場者、出展者自身、他の出展者など)を一つ選んで、与 える影響を具体的に記載したもの。

10. 企画内容の詳細をわかりやすく記入してください。(全角200字以内) **\***

出展の内容について、具体的な記述や実施実績により実現性を示すもの、出展目的に 合致した特徴やアピールポイントを的確に記述したものを高く評価します。

11. 企画の発展性について記入してください。(全角200字以内) **\***

サイエンスアゴラ出展により、活動を発展させる計画を示したものを高く評価しま す。

例えば、出展経験をもとに地域展開する計画や、アゴラでの交流(出会い)を新たな 連携活動に発展させる計画。

 $\overline{\phantom{a}}$ 

▼∥

 $\overline{a}$ 

 $\overline{\phantom{a}}$ 

 $\overline{a}$ 

6

#### 5. 会場ゾーニング情報(出展場所の分類)

エントリー登録時から変更して構いません。同じ場合も再入力をお願いします。

12. 出展希望場所(対象とする来場者・参加者)はどちらですか。 **\***

〔 〕子どもや一般来場者の「人の流れ」で賑わう場所[例:未来館1階・屋外など] 賑わいのなかでの、展示・実演・工作・ワークショップ・ステージ、など。

〔 〕ホール・会議室等など落ち着いた場所[例:産総研11階会議室など] 人の流 れから離れてテーマを特化した参加者と発表・討論、ワークショップ、など。

13. 出展企画が、次に該当する場合は選択してください。

□公的研究機関等の「社会に支持される科学技術」のための活動

| 校外機関との連携による学校活動(学校のほかに、協力機関としての活動を含  $f(\cdot)$ 

- | |地域連携の拠点形成、地域連携活動(科学館・博物館等、地域連携拠点)
- gfedc 企業CSR活動等
- gfedc メディアとの連携手法
- 14. 最も重視する対象(来場者等)を選んでください。 **\***
- nmlkj 小学生以下
- 中学生・高校生・高専生
- nmlkj 大学生・大学院生
- nmlkj 一般大人
- nmlkj 出展者・専門家
- ○その他

「その他」の場合は、具体的に記入してください。

15. 出展企画の内容について、最も重視する項目を一つ選んでください。 **\***

[社会]:科学技術と社会、[研究]:研究アウトリーチ・企業CSR、[コミ]:科学 コミュニケーション(手法開発・活動基盤・その他)、[リテ]:科学リテラシー・教 育

- nmlkj [社会]東日本大震災関連
- nmlkj [社会]原発事故関連
- ( ) [社会] 上記以外の科学技術と社会
- ( )「研究・理解]研究開発の社会理解(紹介・対話)
- nmlkj [研究・合意]科学技術政策への市民参加・合意形成
- nmlkj [研究・企業]企業におけるCSR活動等
- ( ) [コミ・実践] 科学コミュニケーションの手法開発・実践
- ( )「コミ・理論] 科学コミュニケーションの体系化・理論構築・理念
- ( )「コミ・人材]科学コミュニケーションの人材養成・人材発掘・マッチング
- () 「リテ・子供]子どもの科学リテラシーの向上 (主に小学生以下)
- ( ) 「リテ・大人]大人の科学リテラシーの向上(一般大人、中学生以上)
- ◯ 「リテ・発表]中高生の発表機会
- ◯ 「リテ・連携]科学教育連携(地域連携、校外連携)
- nmlkj [リテ・教員]教員との連携・支援(教員対象)
- () [その他]

「その他」の場合は具体的に記入してください。

16. ご自身(出展者)の所属に該当する選択肢を1つお選びください。 **\***

- ( )研究者・大学・研究機関・学協会等
- ()科学館・博物館・社会教育施設等
- ( )教育関係者・学校・教育委員会等
- ( ) NPO・ボランティア(個人・団体)等
- ◯ 政策決定者・制度設計者・行政機関等
- nmlkj 企業・営利団体・CSR担当者等
- ○メディア関係者等
- ( )その他

「その他」の場合は具体的に記入してください。

17. これまでのサイエンスアゴラへの出展回数を教えてください。 **\*** 6 1 2 3 4 5 6

- 18. ゾーン運営のお手伝いをご検討いただけますか。 **\***
- ( ) 企画調整段階から協力できる
- ()当日(現地)での協力ができる
- ()検討してもよい
- ( )困難である
- 19. ご協力いただける内容があればチェックしてください。
- gfedc 事前のネットでの情報発信作業
- gfedc 事前の出展者への連絡
- ̄事前のミーティング等への参加(東京)
- gfedc 当日の記録写真撮影
- gfedc 当日のネットでの情報発信
- gfedc 当日の会場連絡調整
- | |その他

「その他」の場合は具体的に記入してください。

 $\left| \right|$ 

7 |

#### 6. 使用スペース等(設営情報)(1)

エントリー登録時から変更して構いません。同じ場合も再入力をお願いします。

20. 出展形式:(応募する企画に必要なスペース等は以下のどれに当てはまります **\*** か)

() (A-1) ポスター型 (90cm幅程度) ◯ (A-2) ブース型 (2m×2m程度) ◯ (A-3) テーブル型 (3m×4m程度) ◯ (B) ステージ型 (来場規模等を次にお聞きします) ◯ (C) 屋外スペース型(必要規模を次にお聞きします) () (D) その他 (自由提案) 「その他」の場合、スペースの説明と理由等を具体的に記入してください。 →質問21へ →質問21へ →質問21へ →質問22~24へ →質問25へ  $\sim$   $\sim$  26

 $\overline{\phantom{a}}$ 

▼∥

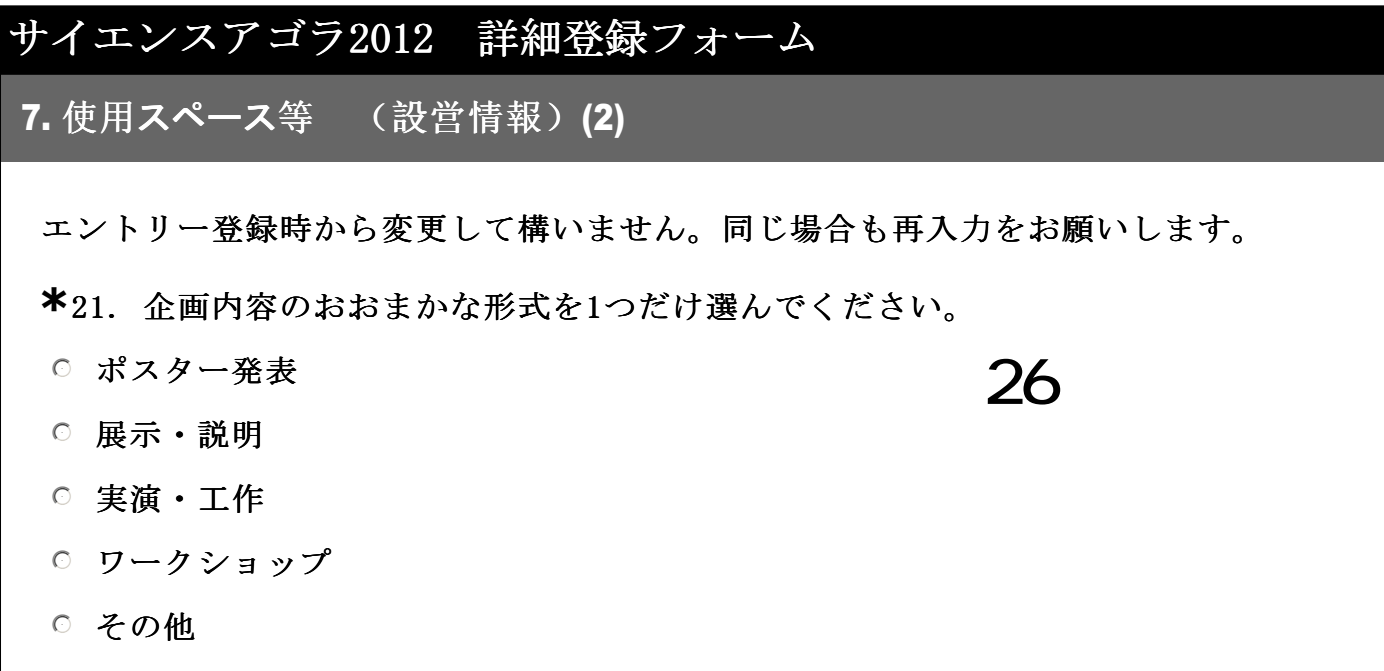

「その他」の場合は、どのような形式か、具体的に説明してください。

 $\Delta$ 

▼∥

# サイエンスアゴラ2012 詳細登録フォーム 8. 使用スペース等 (設営情報) (2)

エントリー登録時から変更して構いません。同じ場合も再入力をお願いします。

22. 企画で想定される会場規模を1つだけ選んでください。 **\***

◯ (B-1) ステージ:30名以下規模

◯ (B-2) ステージ:30名~60名程度規模

( ) (B-3) ステージ:60名~120名程度規模

◯ (B-4) ステージ:200名以上規模「ホール使用]

nmlkj (B-5) ステージ:その他

(B-4) と(B-5)の場合は、具体的な必要理由を記入してください。ほかに特殊機材等 により、場所の制約がある場合など記入してください。

23. 実施時間枠(準備・片付け・退場を含む)を選んでください。 **\***

nmlkj 標準:2時間(実質90分程度)

nmlkj ハーフ:1時間(実質45分程度)

( ) その他

「その他」の場合は、希望する時間とその理由をお書きください。

24. 企画内容のおおまかな形式を1つだけ選んでください。 **\***

○ シンポジウム・トークセッション

- ◯ ワークショップ・サイエンスカフェ
- ( ) サイエンスショー・上映・演示
- ( ) その他

「その他」の場合は、具体的な説明を記入してください。

 $\overline{\phantom{a}}$ 

 $23$ 

▼∥

 $\overline{24}$ 

 $\blacktriangle$ 

 $\overline{\phantom{a}}$ 

ጋ7

 $\left| \right|$ 

र |

# サイエンスアゴラ2012 詳細登録フォーム 9. 使用スペース等(設営情報)(2)

エントリー登録時から変更して構いません。同じ場合も再入力をお願いします。

 $\left| \right|$ 

→質問26へ

7 |

25. 屋外出展の場合、想定スペース(何m×何m)を記入してください。 **\*** 特殊機材等で場所の制約がある場合なども記入してください。

#### 10. 出展都合(1)

26. 出展希望日を選択してください。 **\***

○1日のみ出展を希望: 11月10日 (土)のみ

○1日のみ出展を希望: 11月11日 (日)のみ

◯1日のみ出展を希望: 11月10日 (土)、11月11日 (日) のどちらでもよい

◯1日もしくは2日間のどちらでもよい

○2日間の場合のみ出展を希望(1日のみは出展できない)

→質問28へ

### 11. 出展都合(1)

27. 現状でご都合の悪い日時があればチェックしてください。

 $\Box$ 11月10日(土)10:00-12:00

 $\Box$ 11月10日(土)13:00-15:00

 $\overline{\hspace{0.05cm}}$ 11月10日(土)15:00-17:00

11月11日 (日) 10:00-12:00

 $\boxed{11}$ 月11日 (日) 13:00-15:00

□ 11月11日 (日) 15:00-17:00

コメントがあればお書きください。

→質問28へ

 $\vert \triangleq \vert$ 

 $\vert \nabla \vert$ 

12. 出展都合(2)

28. 他の企画との調整を配慮する必要があれば記入してください。 例えば、隣接配置の希望、他企画との同一登壇者を時間調整する必要、など。

 $\left| \right|$ 

6

#### 13. 特記事項・その他

最新情報をご記入ください。エントリー登録時から変更して構いません。同じ場合も再 入力をお願いします。

29. 電気を使う場合、ブース型・テーブル型を対象に1個口を標準とします。 **\*** ステージ型は会場コンセントが使用できます。ポスター型にはコンセント口はございま せん。

電気を使用される予定はありますか。

 $\bigcap$  使う予定 nmlkj がっちゃっと つける 使わない予定

 $\left| \right|$ 

6

30. 次の事項は申請が必要です。予定がある場合は記入してください。

gfedc 火気・熱源・劇物・危険物(含液体窒素)・大量の水の使用

| |大量の電気の使用

- gfedc 来場者からの参加費の徴収
- | |飲食物の提供
- gfedc 物品の販売
- gfedc 音・光・におい等の発生

予定がある場合は、わかる範囲でできるだけ詳しく説明してください。

31. 出展にインターネット接続が必要な場合、インターネット接続にかかる費用は **\*** 原則として出展者のご負担・手配になります。

※1 会場の一部にはdocomoアクセスポイント等が設置されています。 ※2 一部無線持ち込み帯域の制限があります(展示物との干渉対策)。インターネッ ト接続がご利用できない場合もありますので、あらかじめご承知ください。

出展にインターネット接続は必要ですか。

( ) インターネットは使用できなくてもよい

○ 無線持ち込み (自己負担) でも使用を計画する

 $\bigcap$  その他

「その他」の場合、具体的に説明してください。

32. あなたは、「他の企画」でもサイエンスアゴラ2012に出展登録していますか? **\***

 $\bigcap$  この出展企画のみ

() 他にも出展登録予定がある

他にも登録がある場合、出展タイトルと参画の役割を入力してください。

33. その他、事務局への申請事項、連絡事項等があればご記入ください。

 $\overline{a}$ 

 $\left| \right|$ 

6

 $\sim$ 

 $\vert \overline{\nabla} \vert$ 

 $\overline{\phantom{a}}$ 

#### 14. 確認画面

これで企画詳細登録は終了ですが、内容はまだ送信されていません。入力した内容を確 認するには「前へ」、送信するには「完了」を押してください。

34. 送信前に、以下のことをもう一度確認し、よろしければ「はい」をチェックし **\*** てください。

 $\lambda$ 力いただいた内容で事務局に送信してよろしいですか。 nmlky modern modern modern  $\bigcap$ 

はい